**ΥΠΟΥΡΓΕΙΟ ΠΑΙΔΕΙΑΣ, ΕΡΕΥΝΑΣ ΚΑΙ ΘΡΗΣΚΕΥΜΑΤΩΝ**

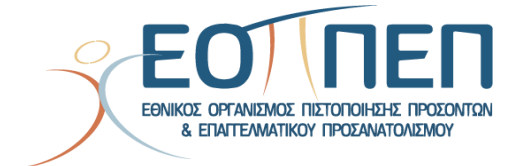

# **ΘΕΜΑΤΑ ΕΞΕΤΑΣΕΩΝ**

# **ΠΙΣΤΟΠΟΙΗΣΗΣ ΑΡΧΙΚΗΣ ΕΠΑΓΓΕΛΜΑΤΙΚΗΣ ΚΑΤΑΡΤΙΣΗΣ**

# **ΕΙΔΙΚΟΤΗΤΑΣ Ι.Ε.Κ.**

ΓΡΑΦΙΣΤΙΚΗ ΕΝΤΥΠΟΥ ΚΑΙ ΗΛΕΚΤΡΟΝΙΚΩΝ ΜΕΣΩΝ

# **ΠΕΡΙΕΧΟΜΕΝΑ**

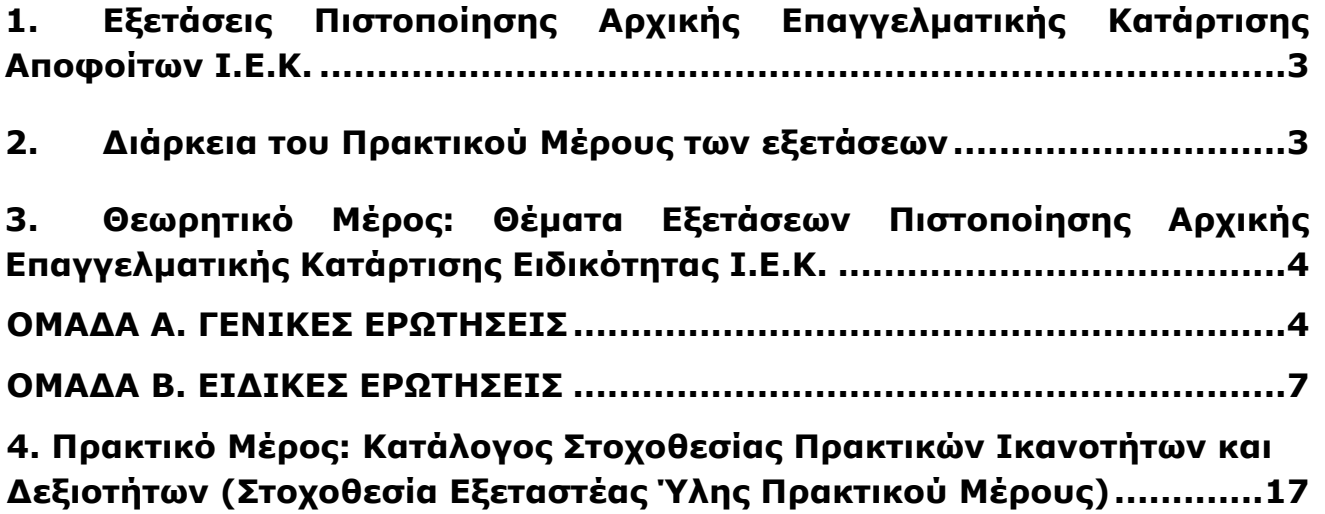

<span id="page-2-0"></span>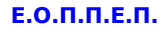

# **1. Εξετάσεις Πιστοποίησης Αρχικής Επαγγελματικής Κατάρτισης Αποφοίτων Ι.Ε.Κ.**

Οι εξετάσεις Πιστοποίησης Αρχικής Επαγγελματικής Κατάρτισης αποφοίτων Ινστιτούτων Επαγγελματικής Κατάρτισης (Ι.Ε.Κ.) της ειδικότητας «*ΓΡΑΦΙΣΤΙΚΗ ΕΝΤΥΠΟΥ ΚΑΙ ΗΛΕΚΤΡΟΝΙΚΩΝ ΜΕΣΩΝ»* διεξάγονται σύμφωνα με τα οριζόμενα στις διατάξεις της αριθμ. **2944/2014 Κοινής Υπουργικής Απόφασης Οικονομικών και Παιδείας και Θρησκευμάτων (Φ.Ε.Κ. Β΄ 1098/2014),** όπως τροποιήθηκε και ισχύει, η οποία εκδόθηκε βάσει της διάταξης της παρ. 5, του άρθρου 25, του **Ν. 4186/2013 (Φ.Ε.Κ. Α΄ 193/2013),** όπως τροποποιήθηκε με τη διάταξη της παρ. 1, του άρθρου 11, του **Ν. 4229/ 2014 (Φ.Ε.Κ. Α΄ 8/2014)** και ισχύει.

# **2. Διάρκεια του Πρακτικού Μέρους των εξετάσεων**

<span id="page-2-1"></span>Η διάρκεια εξέτασης του Πρακτικού Μέρους των εξετάσεων Πιστοποίησης Αρχικής Επαγγελματικής Κατάρτισης αποφοίτων Ινστιτούτων Επαγγελματικής Κατάρτισης (Ι.Ε.Κ.) της ειδικότητας «*ΓΡΑΦΙΣΤΙΚΗ ΕΝΤΥΠΟΥ ΚΑΙ ΗΛΕΚΤΡΟΝΙΚΩΝ ΜΕΣΩΝ*» καθορίζεται σε **τρεις (3) ώρες**.

<span id="page-3-0"></span>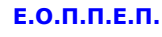

# **3. Θεωρητικό Μέρος: Θέματα Εξετάσεων Πιστοποίησης Αρχικής Επαγγελματικής Κατάρτισης Ειδικότητας Ι.Ε.Κ.**

# **ΟΜΑΔΑ Α. ΓΕΝΙΚΕΣ ΕΡΩΤΗΣΕΙΣ**

- <span id="page-3-1"></span>**1.** Τι είναι τέχνη και ποιος είναι ο στόχος της κατά τον Αριστοτέλη;
- **2.** Από τι εξαρτάται η παρακμή μιας περιόδου της Τέχνης;
- **3.** Πώς ξεκινάει το Νέο στην Τέχνη;
- **4.** Ποιες είναι: α) οι αισθητικές κατηγορίες και β) οι αισθητικές κατηγορίες την εποχή του μεταμοντερνισμού σήμερα.
- **5.** Τι είναι η σημαίνουσα μορφή σε ένα Έργο Τέχνης;
- **6.** Τι γνωρίζετε για το «τραγικό» και το «κωμικό» στην τέχνη;
- **7.** Τι γνωρίζετε για το «ωραίο» και τι για το «υψηλό» στην τέχνη;
- **8.** Τι γνωρίζετε για τις υποκειμενικές και αντικειμενικές βοηθητικές έννοιες της ιστορίας της τέχνης;
- **9.** Τι γνωρίζετε για τον Παρθενώνα, από πού πήρε το όνομά του, σε ποια εποχή ανήκει, ποιοι τον φιλοτέχνησαν;
- **10.** Ποια είναι τα ιδιαίτερα χαρακτηριστικά γνωρίσματα του Λεονάρδο ντα Βίντσι, ως ζωγράφου;
- **11.** Τι γνωρίζετε για το έργο του Μιχαήλ Άγγελου; Σε ποιο κίνημα ζωγραφικής ανήκει;
- **12.** Τι γνωρίζετε για το έργο του Νικόλαου Γύζη;
- **13.** Ποια είναι επιγραμματικά τα πέντε ζεύγη αντίθετων εννοιών που χαρακτηρίζουν την εξέλιξη της τέχνης κατά τον Βέλφλιν (Heinrich Wölfflin), τα οποία είναι η σύγκριση της τέχνης της Αναγέννησης και του Μπαρόκ;
- **14.** Ποια τα κύρια χαρακτηριστικά του Ιμπρεσιονισμού; Ποιοι είναι οι κυριώτεροι εκπρόσωποι του;
- **15.** Αναφερθείτε, γενικά, στην τέχνη της Αρ Νουβώ (Art Nouveau)
- **16.** Τι γνωρίζετε για το έργο του Μονέ;
- **17.** Τι εννοούμε με τον όρο «Μεταϊμπρεσιονισμός»; Ποιοι είναι οι βασικοί εκπρόσωποι του;
- **18.** Τι γνωρίζετε για το έργο του Ματίς (Henri Matisse); Σε ποιο κίνημα ζωγραφικής ανήκει;
- **19.** Αναφέρετε έναν εκπρόσωπο για καθένα από τα παρακάτω κινήματα τέχνης: Αναγέννηση, Ρομαντισμό, Κυβισμό, Ιμπρεσιονισμό, Σουρεαλισμό, Εξπρεσιονισμό. Αφηρημένη Τέχνη.
- **20.** Αναφερθείτε στους πρωτοπόρους στο γραφικό σχεδιασμό του Ρώσικου Κονστρουκτιβισμού την δεκαετία του '20 και το έργο τους.
- **21.** Ποιες είναι οι βασικές αρχές του Φουτουριστικού κινήματος;
- **22.** Ποιες είναι οι σημαντικότερες τάσεις του Κυβιστικού κινήματος; Ποιος καλλιτέχνης θεωρείται πρόδρομός του; Πού βρίσκονται οι μορφοπλαστικές του αφετηρίες;
- **23.** Ποιες είναι οι βασικές διαφορές του Φοβισμού από τον Κυβισμό;
- **24.** Ποια είναι η σχέση της αφρικανικής τέχνης και της τέχνης των νησιών του Ειρηνικού με τα σύγχρονα κινήματα;
- **25.** Ποιες καινοτομίες εισήγαγε η σχολή του Μπάου Χάους στην καλλιτεχνική αντίληψη του μοντερνισμού;

- **26.** Αναφερθείτε στην ολλανδική ομάδα «Ντε Στιλ» (De Stijl) του Νεοπλαστικισμού, τις αρχές της και την επίδρασή της στην τέχνη του Μεσοπολέμου, συνοπτικά.
- **27.** Στα έργα ποιών κινημάτων τέχνης κυριαρχούν καμπύλες γραμμές; Να αναφέρετε έναν εκπρόσωπο από το κάθε ένα.
- **28.** Αναφερθείτε στον «πατέρα» της "Νέας Τυπογραφίας" Jan Tschichold και τους τυπογραφικούς κανόνες του, οι οποίοι βρίσκονται εν χρήσει ακόμη και σήμερα.
- **29.** Ποια είναι τα χαρακτηριστικά της Ποπ Αρτ;
- **30.** Ποια είναι τα χαρακτηριστικά της Οπ Αρτ και της Κινητικής Τέχνης (Kinetic Art);
- **31.** Τι εννοούμε με τον όρο "Τέχνη των δρόμων", ποιός είναι ο σκοπός της στην μεταπολεμική Ευρώπη και ποιες είναι οι αφετηρίες της;
- **32.** Ποια είναι η διεύθυνση που εκφράζουν τα τρία βασικά σχήματα σε μια σύνθεση και τι εκφράζουν οι διευθύνσεις: οριζόντια, κάθετη, διαγώνια, περιστροφική;
- **33.** Ποια είναι τα συμπληρωματικά χρώματα στη ζωγραφική και πώς παράγονται;
- **34.** Ποια είναι τα υλικά που χρησιμοποιούμε στο ελεύθερο σχέδιο;
- **35.** Τι χρησιμεύει η «βελόνα» στο ελεύθερο σχέδιο;
- **36.** Τι είναι τόνος και τι απόχρωση στο ελεύθερο σχέδιο με χρήση χρώματος; Ποιά μέσα χρησιμοποιούμε για να αλλάξουμε τον τόνο και την απόχρωση;
- **37.** Τι είναι τονική σκάλα ενός χρώματος;
- **38.** Με ποιό τρόπο απεικονίζουμε το βάθος χρωματικά στο ελεύθερο σχέδιο με χρήση χρώματος;
- **39.** Υπάρχουν 2 βασικά είδη σχεδίου. α) ποιά είναι αυτά; β) πού χρειάζεται το καθένα; και γ) ποιά μέσα χρησιμοποιούμε;
- **40.** Σε τι χρησιμεύουν στο σκίτσο τα διάφορα πάχη της γραμμής;
- **41.** Να αναφέρετε, όσον αφορά το χρώμα, 3 τρόπους με τους οποίους μπορούμε να αποδόσουμε το βάθος
- **42.** Τι ονομάζουμε ματιέρα;
- **43.** Ποια είναι τα βασικά χρώματα στη ζωγραφική και γιατί τα ονομάζουμε βασικά;
- **44.** Ποια είναι τα θερμά χρώματα στη ζωγραφική; Πώς προσλαμβάνονται από το θεατή;
- **45.** Ποια είναι τα ψυχρά χρώματα στη ζωγραφική; Πώς προσλαμβάνονται από το θεατή;
- **46.** Ποιοι είναι οι στόχοι του ελεύθερου σχεδίου; (Να γράψετε τουλάχιστον τρεις).
- **47.** Ποιά είναι τα δομικά στοιχεία ενός εικαστικού έργου;
- **48.** Τι καθορίζει τη φωτεινότητα μιας φόρμας στο ελεύθερο σχέδιο;
- **49.** Αναφέρετε μερικές από τις κυριότερες τεχνικές ζωγραφικής (όχι ελευθέρου σχεδίου) και αναφερθείτε ιδιαιτέρως στο παστέλ.
- **50.** Αναφέρατε τρόπους απόδοσης στο σχέδιο, χωρίς τη χρήση χρωμάτων
- **51.** Τι προσέχουμε όταν μετατρέπουμε μια τονική φωτογραφία σε σχέδιο γραμμικής μορφής;
- **52.** Παρουσιάστε με 2 τρόπους: πως μπορούμε να προβάλουμε, με τη χρήση μόνο του χρώματος, ένα αντικείμενο πιο μπροστά από ένα άλλο.
- **53.** Πώς μπορούμε να αποδόσουμε την εντύπωση σχεδιαστικά ότι ένα αντικείμενο είναι: α) ελαφρύ, β) βαρύ και γ) κινείται στο χώρο;
- **54.** Επιλέξτε δύο χρώματα της αρεσκείας σας και γράψτε τι συμβολίζουν, αναλύστε τα συναισθήματα που δημιουργούν.
- **55.** Ποιες είναι διαδικασίες, από την αρχή μέχρι το τέλος, κατασκευής ενός κινούμενου σχεδίου;

- **56.** Τι προκύπτει: α) από την ανάμειξη ενός ζεύγους συμπληρωματικών χρωμάτων, β) όταν τοποθετούνται το ένα δίπλα στο άλλο, γ) σε απόσταση μεταξύ τους και δ) όταν είναι σε απόσταση αλλά παρεμβάλουν ενδιάμεσα χρώματα ανάμεσά τους;
- **57.** Ποια είναι τα χαρακτηριστικά της εκτυπωτικής πλάκας Οffset, ποιά της Φλεξογραφίας και ποιά της Βαθυτυπίας;
- **58.** Αναφερθείτε στα βασικά στάδια της Ροής Εργασίας (workflow) του κλάδου των Γραφικών Τεχνών
- **59.** Τι γνωρίζετε για την τυποποίηση των χαρτιών της σειράς A, B, C;
- **60.** Τι χαρακτηρίζει ένα Ψηφιακό δοκίμιο ως Πιστοποιημένο;
- <span id="page-5-0"></span>**61.** Ποια είναι τα βασικά εργαλεία σχεδίασης αντικειμένων σε ένα πρόγραμμα ηλεκτρονικής σχεδίασης μακέτας; Αναφερθείτε ιδιατέρως στα αντικείμενα Bezier.

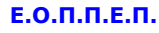

## ΓΡΑΦΙΣΤΙΚΗ ΕΝΤΥΠΟΥ ΚΑΙ ΗΛΕΚΤΡΟΝΙΚΩΝ ΜΕΣΩΝ

## **ΟΜΑΔΑ Β. ΕΙΔΙΚΕΣ ΕΡΩΤΗΣΕΙΣ**

- **1.** Με ποιους τρόπους σύνθεσης εκφράζουμε "αντίθεση" και με ποιους «αρμονία»;
- **2.** Αναφέρατε όλα τα πιθανά βάρη μιας γραμματοσειράς και τις επιμέρους διαβαθμίσεις τους; Ποιός ο ρόλος τους και ποιά η συνήθης χρήση τους, κατά περίπτωση;
- **3.** Τι ονομάζουμε Γραφιστική και σε ποια κατηγορία ανήκει;
- **4.** Τι είναι εταιρική ταυτότητα και τι περιλαμβάνει;
- **5.** Τι είναι λογότυπο μιας εταιρείας και ποιος είναι ο ρόλος του;
- **6.** Πότε θεωρούμε ότι μία σύνθεση είναι "στατική";
- **7.** Τι είναι η τελική μακέτα ενός εντύπου;
- **8.** Ποιος είναι ο ρόλος του εικαστικού μέρους της συσκευασίας ενός προϊόντος;
- **9.** Τι είναι η αφίσα, ποιος είναι ο στόχος της, ποια τα συνθετικά στοιχεία της;
- **10.** Ποιες είναι οι κυριότερες διαφορές του παιδικού βιβλίου από οποιδήποτε άλλο βιβλίo με τυπογραφικά και σχεδιαστικά κριτήρια;
- **11.** Γράψτε τρία κριτήρια έτσι ώστε ένα λογότυπο να χαρακτηρίζεται ως επιτυχημένο.
- **12.** Αναφερθείτε αναλυτικά στο Σχεδιασμό της συσκευασίας/Packaging (στόχος, λειτουργίες, παράμετροι, περιορισμοί, οτπικός έλεγχος).
- **13.** Ποιους τρόπους δίπλωσης ενός πολύπτυχου γνωρίζετε; Σχεδιάστε τρεις από αυτούς.
- **14.** Ποια είναι τα βασικά γεωμετρικά σχήματα και ποιο βασικό χρώμα αντιστοιχεί στο κάθε σχήμα κατά τον Itten και τον Kandinsky;
- **15.** Να αναπτύξετε τους τρεις βασικούς τρόπους μετάδοσης πρόσληψης εικαστικού μηνύματος.
- **16.** Στις αρχές του 20ου αιώνα έγινε από το Γάλλο Thibaudeau μια ταξινόμηση των γραμμάτων σε τέσσερις μεγάλες κατηγορίες. Ποιες είναι αυτές και ποια τα ιδιαίτερα χαρακτρηριστικά τους;
- **17.** Ποια είναι τα βασικά στοιχεία της εικόνας για την ανάγνωση της εικαστικής γλώσσας;
- **18.** Αναφέρατε τρία κριτήρια έτσι ώστε ένα λογότυπο να χαρακτηρίζεται ως επιτυχημένο.
- **19.** Τι είναι σήμα και τι σύμβολο;
- **20.** Τι ονομάζουμε στήσιμο σελίδας (lay out); Τι περιλαμβάνει και ποιος ο στόχος του;
- **21.** Με το όρο διαφημιστική καταχώριση σε τι αναφερόμαστε; Αναπτύξτε την απάντησή σας.
- **22.** Τι ονομάζουμε κοπτικό μιας συσκευασίας; Ποια τα χαρακτηριστικά των γραμμών του;
- **23.** Τι είναι τα εικονογράμματα (pictogramms); Αναφέρατε 3 χρήσεις τους στο πεδίο της οπτικής επικοινωνίας.
- **24.** Πως ονομάζεται το εικονογραφημένο σενάριο μιας τηλεοπτικής ή διαφημιστικής παραγωγής; Αναφέρετε επιγραμματικά τουλάχιστον 2 τεχνικές υλοποίησης.
- **25.** Τι είναι «στυλιζάρισμα» αντικειμένου και τι εξυπηρετεί; Που εφαρμόζεται; Αναφέρατε 2 χαρακτηριστικά εφαρμοσμένα παραδείγματα.
- **26.** Αναφέρατε μερικές από τις "ενδείξεις" που προβλέπεται να είναι εμφανείς σε μια ετικέτα/συσκευασία.
- **27.** Με ποια στοιχεία εκφράζουμε 'κίνηση' σε μια εικόνα;
- **28.** Τι ονομάζουμε ματιέρα;
- **29.** Πότε θεωρούμε ότι μια σύνθεση είναι "στατική";
- **30.** Ποια είναι τα βασικά γεωμετρικά σχήματα; Ποιά είναι τα αρμονικά μεταξύ τους και ποιά αντίθετα; Ποιο βασικό χρώμα αντιστοιχεί στο κάθε σχήμα κατά τον Itten και τον Kandinsky;

## ΓΡΑΦΙΣΤΙΚΗ ΕΝΤΥΠΟΥ ΚΑΙ ΗΛΕΚΤΡΟΝΙΚΩΝ ΜΕΣΩΝ

- **31.** Τα τυπογραφικά στοιχεία εκφράζουν ιδέες και μεταδίδουν μηνύματα. Με ποιο τρόπο επιτυγχάνεται αυτό;
- **32.** Ποιοι είναι οι τρεις βασικοί τρόποι εικαστικής έκφρασης για τη μετάδοση και την πρόσληψη εικαστικών μηνυμάτων;
- **33.** Στις αρχές του 20ου αιώνα έγινε από το Γάλλο Thibaudeau μια ταξινόμηση των γραμμάτων σε τέσσερις μεγάλες κατηγορίες. Ποιες είναι αυτές;
- **34.** Τι ονομάζουμε προσχέδιο, και ποια είναι η χρήση του;
- **35.** Παρατηρώντας την εργασία σχεδιασμού και εκτέλεσης υλοποίησης ενός έργου γραφιστικής, ποιες φάσεις διακρίνουμε;
- **36.** Αναπτύξτε τα στάδια σχεδιασμού ενός πολύπτυχου.
- **37.** Να αναφέρετε τα βασικά εργαλεία που χρησιμοποιούμε για να φτιάξουμε ένα κινούμενο σχέδιο
- **38.** Τα τρία χαρακτηριστικά στοιχεία του χρώματος είναι η απόχρωση, ο τόνος και η ένταση. Γράψτε τι γνωρίζετε για καθένα από αυτά.
- **39.** Τι είναι γραμμή στο ελεύθερο σχέδιο; Ποιά είδη (γραμμών) υπάρχουν;
- **40.** Στο μετρικό σύστημα της Τυπογραφίας, ποια είναι η βασική μονάδα μέτρησης τυπογραφικών στοιχεών και ποια τα πολλαπλάσιά της,
- **41.** Τι εννοούμε με τον όρο Computer To Plate (CTP);
- **42.** Τι είναι και σε τι χρησιμεύει το ράστερ;
- **43.** Τι εννοούμε λέγοντας ανάλυση εκτυπωτή;
- **44.** Αναφέρατε τις παραδοσιακές μεθόδους εκτύπωσης
- **45.** Τι καλείται ψηφιακή εκτύπωση;
- **46.** Αναφέρετε τα πλεονεκτήματα και τα μειονεκτήματα της ψηφιακής εκτύπωσης.
- **47.** Τι είναι το scanner (σαρωτής); Αναφέρετε τις κατηγορίες σαρωτών
- **48.** Τι εννούμε με τον όρο πίκμανση και σε ποιες περιπτώσεις εκτελείται κατά την περάτωση εντύπων;
- **49.** Ποιοι παράγοντες καθιστούν τη χρήση πολυμέσων επιτυχή;
- **50.** Ποιές είναι οι κύριες παραγωγικές μέθοδοι βιβλιοδεσίας;
- **51.** Τι είναι το φαινόμενο Dot gain (άπλωμα κουκκίδας) και πως το ελέγχουμε;
- **52.** Τι σημαίνει και τι προσδιορίζει ο κάθε ένας από τους όρους: LPI, DPI, PPΙ ;
- **53.** Αναφέρατε τις διαφορές μεταξύ των γραμματοσειρών Postscript Type 1 (Τ1), True Type (TT) και OpenType (OTF).
- **54.** Ποιος είναι ο απαραίτητος εξοπλισμός σε ένα σταθμό εργασίας γραφιστικών εφαρμογών και πολυμέσων (μηχανήματα, λογισμικό κλπ);
- **55.** Τι καλείται μοντάζ και τι τυπογραφικό φύλλο; Πως υλοποιείται σήμερα το επιμέρους αυτό στάδιο της παραγωγής;
- **56.** Αναφερθείτε στα στάδια παραγωγής πολυμέσων
- **57.** Αναφερθείτε στο στάδιο της παραγωγής, που περιλαβάνεται στις φάσεις εργασίας παραγωγής πολυμέσων
- **58.** Τι είναι το mastering κατά την διαδικασία παραγωγής ήχου;
- **59.** Τι είναι η Postscript, τι είναι ο RIP (Raster Image Processor) και ποιοί οι ρόλοι τους;
- **60.** Περιγράψτε συνοπτικά την τεχνολογία εκτυπωτών Inkjet και των ηλεκτροφωτογραφικών εκτυπωτών Laser
- **61.** Αναφερθείτε στα Συστήματα χρωματικής διαχείρισης (Color Management Systems)
- **62.** Περιγράψτε τις διαφορές μεταξύ των προτύπων TIFF, JPEG, GIF και GIF. Που χρησιμοποιείται το καθένα;

Σελίδα 8 από 18

## ΓΡΑΦΙΣΤΙΚΗ ΕΝΤΥΠΟΥ ΚΑΙ ΗΛΕΚΤΡΟΝΙΚΩΝ ΜΕΣΩΝ

- **63.** Τι οφέλη μας προσφέρει η χρήση της μάσκας κατά την ηλεκτρονική επεξεργασία εικόνας;
- **64.** Ποια η χρησιμότητα της εντολής clipping mask και με ποιο τρόπο εφαρμόζεται σε ένα πρόγραμμα επεξεργασίας εικόνας;
- **65.** Τι επιτυγχάνουμε με τη μετατροπή ενός επιπέδου (layer) σε smart object σε προγράμματα επεξεργασίας εικόνας και με ποιο τρόπο θα μπορώ να το επεξεργαστώ από εκείνη τη στιγμή και μετά;
- **66.** Ποιοι είναι οι κατάλληλοι τύποι αρχείων στο πρόγραμμα επεξεργασίας εικόνας για να αποθηκεύσω το αρχείο μου προκειμένου να: 1) το στείλω προς επαγγελματική εκτύπωση, και 2) ανταλλάξω προσχέδια μεταξύ συνεργατών και πελατών
- **67.** Για ποιο λόγο θα χρειαστεί να μετατρέψω μια εικόνα σε mode grayscale και ποιος είναι ο κατάλληλος τρόπος αυτής της μετατροπής σε ένα πρόγραμμα επεξεργασίας εικόνας;
- **68.** Με ποιους τρόπους μπορώ να αφαιρέσω το φόντο μιας εικόνας σε ένα πρόγραμμα επεξεργασίας εικόνας; Ποιος είναι ο πιο ενδεδειγμένος για λεπτομερή αφαίρεση;
- **69.** Ποια είναι τα βασικά στάδια κατά την επεξεργασία εικόνων bitmap;
- **70.** Τι είναι τα ψηφιακά φίλτρα σε ένα οποιοδήποτε πρόγραμμα επεξεργασίας εικόνας; Αναφέρετε τέσσερις κατηγορίες φίλτρων που εφαρμόζουμε επί εικόνων bitmap και ποια είναι τα αποτελέσματά τους.
- **71.** Εξηγήστε την τεχνική Antialiasing και Alpha channel που χρησιμοποιείται σε εφαρμογές επεξεργασίας εικόνας και φωτορεαλιστικής απεικόνισης αντικειμένων.
- **72.** Τι ονομάζουμε Bit Depth, τι ονομάζουμε Color Depth και ποιες κατηγορίες εικόνων γνωρίζετε με βάση το bit depth;
- **73.** Ποια είναι τα πλεονεκτήματα και τα μειονεκτήματα των ψηφιογραφικών εικόνων bitmap; Να αναφέρετε τέσσερις μορφές αρχείων ψηφιογραφικών εικόνων (bitmap) και πού χρησιμοποιούνται, συνήθως, αντίστοιχα.
- **74.** Με ποιους τρόπους φροντίζω η αναγνωσιμότητα των κειμένων να μην διαταράσσεται κατά την ένθεσή τους πάνω σε μια εικόνα σε ένα πρόγραμμα επεξεργασίας εικόνας;
- **75.** Περιγράψτε ποιο είναι το περιεχόμενο σ' ένα αρχείο διανυσματικών γραφικών.
- **76.** Αναφέρετε πλεονεκτήματα και μειονεκτήματα των διανυσματικών γραφικών.
- **77.** Να βρεθούν τα χρώματα που είναι στην παρακάτω λίστα. Υπάρχουν χρώματα συμπληρωματικά μεταξύ τους; Αν ναι, ποια ειναι αυτά και ως προς τι είναι συμπληρωματικά;
	- α) #FF0000
	- b) #FFFFFF
	- c) #00FFFF
	- d) #000000
	- e) #A1A1A1

Σημείωση: δοκιμάστε πρώτα να μετατρέψετε τις παραπάνω τιμές στην κλίμακα 0 έως 255 για κάθε κανάλι χρώματος."

- **78.** Ποια η διαφορά μεταξύ των εντολών save as και export και με ποια λογική εφαρμόζω καθεμία από αυτές;
- **79.** Πώς μπορείτε να μειώσετε το βαθμό επίδρασης ενός φίλτρου στην εικόνα σας;
- **80.** Ποιες είναι οι βασικές διαφορές μεταξύ bitmap graphics και vector graphics;
- **81.** Τι επιτυγχάνουμε με τη μετατροπή ενός επιπέδου (layer) σε smart object σε προγράμματα επεξεργασίας εικόνας και με ποιο τρόπο θα μπορώ να το επεξεργαστώ από εκείνη τη στιγμή και μετά;
- **82.** Τι είναι μία διαδρομή (path) σε προγράμματα επεξεργασίας εικόνας;

## ΓΡΑΦΙΣΤΙΚΗ ΕΝΤΥΠΟΥ ΚΑΙ ΗΛΕΚΤΡΟΝΙΚΩΝ ΜΕΣΩΝ

- **83.** Ποιος είναι ο πλέον ενδεδειγμένος τρόπος επεξεργασίας μιας εικόνας / φωτογραφίας στον οποίο συγκεντρώνονται όλες οι εντολές κορεσμού, φωτεινότητας, οξύτητας, αντίθεσης μεταξύ άλλων σε μια παλέτα;
- **84.** Nα αναφέρετε τα εργαλεία επιλογής σε πρόγραμμα επεξεργασίας εικόνας και να εξηγήσετε τη χρήση τους.
- **85.** Πως μπορώ να διορθώσω την προοπτική μιας εικόνας σε ένα πρόγραμμα επεξεργασίας εικόνας μέσω των εντολών μετασχηματισμού (transform);
- **86.** Με ποιους τρόπους μπορώ να επηρεάσω τον κορεσμό μιας εικόνας σε ένα πρόγραμμα επεξεργασίας εικόνας και ποιος είναι ο ενδεδειγμένος;
- **87.** Με ποιους τρόπους μπορώ να επηρεάσω τη φωτεινότητα μιας εικόνας σε ένα πρόγραμμα επεξεργασίας εικόνας και ποιος είναι ο ενδεδειγμένος;
- **88.** Με ποιους τρόπους μπορώ να επηρεάσω την οξύτητα μιας εικόνας σε ένα πρόγραμμα επεξεργασίας εικόνας και ποιος είναι ο ενδεδειγμένος;
- **89.** Ποιές είναι οι βασικές μετατροπές κατά την επεξεργασία ενός αρχείου εικόνας JPEG εισηγμένο από το Διαδίκτυο, για κατάλληλη χρήση σε αρχείο σελίδας εντύπου τετραχρωμίας;
- **90.** Ποιοι τύποι αρχείων είναι κατάλληλοι για χρήση του υλικού στο διαδίκτυο, και για ποιο λόγο χρησιμοποιούμε συνήθως τον κάθε έναν από αυτούς;
- **91.** Αναφέρετε τους τρόπους λήψης, ψηφιοποίησης ψηφιογραφικής εικόνας.
- **92.** Με ποιους τρόπους μπορώ να επηρεάσω την αντίθεση μιας εικόνας σε ένα πρόγραμμα επεξεργασίας εικόνας και ποιος είναι ο ενδεδειγμένος;
- **93.** Τι είναι χρώμα στις Γραφικές Τέχνες;
- **94.** Ποιές συνθήκες επηρεάζουν τα χρώματα στις Γραφικές Τέχνες;
- **95.** Ποιος είναι ο ορισμός του ορατού φάσματος, ποιά χρώματα περιλαμβάνει και σε ποιο φυσικό φαινόμενο τα συναντάμε;

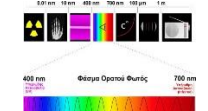

- **96.** Ποια είναι τα process colors;
- **97.** Τι είναι Τίντα (Tint);
- **98.** Ποιος είναι ο ρόλος του χρώματος στη συσκευασία;
- **99.** Ποιά χρώματα περιλαμβάνονται στον χρωματικό κύκλο του Itten και σε ποιες κατηγορίες ομαδοποιούνται;

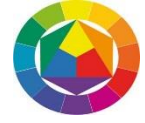

- **100.** Αναλύστε τα χρωματικά μοντέλα RGB και CMYK (ποια χρώματα αντιπροσωπεύουν και που εφαρμόζονται)
- **101.** Αναφέρατε τα χαρακτηριστικά των χρωμάτων στις Γραφικές Τέχνες και αναλύστε καθένα απ' αυτά.
- **102.** Ποιές συνθήκες επηρεάζουν τα χρώματα στις Γραφικές Τέχνες;
- **103.** Τι είναι τα πλακάτα χρώματα (spot colors) και τι τα χρώματα PANTONE;
- **104.** Τι απεικονίζει το Χρωματικό Διάγραμμα (CIE INTERNATIONAL COMMISSION ON ILLUMINATION);
- **105.** Τι είναι τα Συστήματα χρωματικής διαχείρισης (Color Management Systems) στις Γραφικές Τέχνες;
- **106.** Αναπτύξατε τι είναι τα τυπογραφικά μελάνια.

Σελίδα 10 από 18

- **107.** Τι εννοούμε εκτυπώσιμη περιοχή σελίδας σε ένα πρόγραμμα ηλεκτρονικής επεξεργασίας μακέτας;
- **108.** Τι είναι το πρόγραμμα ηλεκτρονικής σχεδίασης μακέτας και για ποιες εφαρμογές είναι κατάλληλο;
- **109.** Για ποιο λόγο κλειδώνουμε αντικείμενα ή ομάδες αντικειμένων σε μια ορισμένη θέση;
- **110.** Να αναφέρετε τα εργαλεία: επιλογής και άμεσης επιλογής σε ένα πρόγραμμα ηλεκτρονικής σχεδίασης μακέτας και να εξηγήσετε τις διαφορές στη χρήση τους.
- **111.** Ποια είναι η ιδιότητα μιας ομάδας αντικειμένων (group) σε ένα πρόγραμμα ηλεκτρονικής επεξεργασίας μακέτας;
- **112.** Τι είναι ένα γέμισμα ντεγκραντέ σε ένα πρόγραμμα ηλεκτρονικής επεξεργασίας μακέτας, πως δημιουργείται και πως ρυθμίζεται;
- **113.** Μπορούμε να χρωματίσουμε εικόνες με την παλέτα των χρωμάτων σε ένα πρόγραμμα επεξεργασίας μακέτας; Αν ναι, τι είδους εικόνες είναι αυτές;
- **114.** Πώς μπορείτε να κρύψετε ένα επίπεδο (layer); Πώς μπορείτε να εμφανίσετε μεμονωμένα επίπεδα σε ένα πρόγραμμα ηλεκτρονικής επεξεργασίας μακέτας;
- **115.** Πώς μπορείτε να εμφανίσετε ή να κρύψετε το προοπτικό πλέγμα, σε ένα πρόγραμμα ηλεκτρονικής επεξεργασίας μακέτας;
- **116.** Σε ένα πρόγραμμα ηλεκτρονικής επεξεργασίας μακέτας, πώς μπορούμε να κάνουμε αλλαγή μονάδων μέτρησης σε τρέχον έγγραφο και γιατί;
- **117.** Ποια η χρήση της παλέτας Pathfinder, σε ένα πρόγραμμα ηλεκτρονικής επεξεργασίας μακέτας; Αναφέρατε όλες τις πιθανές επιλογές σχεδιασμού που μας προσφέρει.
- **118.** Τι είναι διαδρομές (paths) και τι αντικείμενα (objects) σε ένα πρόγραμμα ηλεκτρονικής σχεδίασης μακέτας;
- **119.** Πότε χρησιμοποιούμε χρώματα σύμπτωσης (Registration colors) σε ένα πρόγραμμα ηλεκτρονικής επεξεργασίας μακέτας;
- **120.** Περιγράψτε τρεις τρόπους με τους οποίους μπορείτε να γεμίσετε ένα αντικείμενο με χρώμα σε ένα πρόγραμμα ηλεκτρονικής επεξεργασίας μακέτας.
- **121.** Αναφέρατε 4 κατηγορίες πινέλων με τους οποίους μπορείτε να εφαρμόσετε περίγραμμα ή γέμισμα, σε ένα αντικείμενο σε ένα πρόγραμμα ηλεκτρονικής επεξεργασίας μακέτας. Αναπτύξατε την απάντησή σας ώστε να καταστούν διακριτές οι μεταξύ τους διαφορές.
- **122.** Ανεφερθείτε στους μετασχηματισμούς που μπορείτε να εφαρμόσετε με την παλέτα Transform σε ένα πρόγραμμα ηλεκτρονικής επεξεργασίας μακέτας;
- **123.** Πώς μπορούμε να εισάγουμε εικόνα από άλλα προγράμματα (π.χ. Photoshop, Photopaint), σε ένα πρόγραμμα ηλεκτρονικής σχεδίασης μακέτας;
- **124.** Αναφέρατε δύο από τα πλεονεκτήματα της χρήσης των επιπέδων (layers), όταν δημιουργείτε σχέδια, σε ένα πρόγραμμα ηλεκτρονικής επεξεργασίας μακέτας.
- **125.** Ποια η διαφορά μεταξύ ανυσματικών γραφικών (vector graphics) και γραφικών bitmap;
- **126.** Ποια είναι τα πλεονεκτήματα και τα μειονεκτήματα της μετατροπής κειμένου σε περιγράμματα (Create outlines) σε ένα πρόγραμμα ηλεκτρονικής επεξεργασίας μακέτας;
- **127.** Πώς κάνουμε αλλαγή διαστάσεων στην πινακίδα εργασίας (Artboard), σε ένα πρόγραμμα ηλεκτρονικής επεξεργασίας μακέτας;
- **128.** Πώς μπορείτε να δημιουργήσετε κείμενο, το οποίο θα ακολουθεί το σχήμα μιας διαδρομής ή ενός αντικειμένου, σε ένα πρόγραμμα ηλεκτρονικής επεξεργασίας μακέτας;
- **129.** Αναφέρατε επιλογές και εργαλεία που προσφέρονται σε ένα πρόγραμμα ηλεκτρονικής επεξεργασίας μακέτας κατά τη δημιουργία σύνθετων γραφικών.
- **130.** Πώς μπορούμε να δημιουργήσουμε κείμενο, του οποίου τα γράμματα αποτελούν τμήμα εικόνας, σε ένα πρόγραμμα ηλεκτρονικής επεξεργασίας μακέτας;

- **131.** Πώς μπορούμε να δημιουργήσουμε 3D (τριών διαστάσεων) κείμενο, σε ένα πρόγραμμα ηλεκτρονικής επεξεργασίας μακέτας;
- **132.** Τι δυνατότητες μας δίνει η χρήση του σταγονόμετρου σε ένα πρόγραμμα ηλεκτρονικής επεξεργασίας μακέτας;
- **133.** Αναλύστε τις μορφές αποθήκευσης ενός επεξεργάσιμου αρχείου και ενός μη επεξεργάσιμου, σε ένα πρόγραμμα ηλεκτρονικής επεξεργασίας μακέτας.
- **134.** Περιγράψτε τι είναι τα χρώματα τετραχρωμίας (process colors) και τι τα πλακάτα χρώματα (spot colors) σε ένα πρόγραμμα ηλεκτρονικής επεξεργασίας μακέτας.
- **135.** Τι είναι ένα πρόγραμμα ηλεκτρονικής σχεδίασης σελίδας και για ποιες εργασίες το χρησιμοπούμε σήμερα;
- **136.** Για τι μας προειδοποιεί ένα σύμβολο text overflow (ή overset text) σε ένα πρόγραμμα ηλεκτρονικής επεξεργασίας σελίδας; Τι ενέργειες θα κάνουμε δυνητικά αν εμφανισθεί;
- **137.** Τι είναι οι πρότυπες σελίδες (Master pages). Ποια στοιχεία του εγγράφου δημιουργούνται σε αυτές;
- **138.** Τι καλείται διάστιχο, τι kerning και τι tracking;
- **139.** Τι καλείται κεφαλόγραμμα (Drop cap) και πως δημιουγείται στο πρόγραμμα επεξεργασίας σελίδας;
- **140.** Ποια δυνατότητα μάς δίνει το χρώμα Registration (μαύρο συμπτώσεων) σε πρόγραμμα ηλεκτρονικής επεξεργασίας σελίδας ή μακέτας;
- **141.** Τι είναι τα σημεία συμπτώσεων (registration marks);
- **142.** Ποια είναι τα δυο βασικά χρωματικά πρότυπα που χρησιμοποιούνται σε ένα πρόγραμμα ηλεκτρονικής επεξεργασίας σελίδας και για ποιο λόγο εφαρμόζεται το καθένα;
- **143.** Τι είναι πλέγμα και τι οδηγοί (Grids & Quides) σε ένα πρόγραμμα επεξεργασίας σελίδας; Αναφέρατε την χρησιμότητά τους.
- **144.** Ποια προγράμματα θα χρησιμοποιούσατε για το σχεδιασμό ενός εξωφύλλου βιβλίου; Ποια στοιχεία περιλαμβάνει συνήθως;
- **145.** Τι ονομάζουμε ''τυφλό κείμενο'', και που το χρησιμοποιούμε;
- **146.** Τι περιλαμβάνει το στυλ (μορφοποίηση) μιας λέξης / φράσης;
- **147.** Τι καλείται "κουτσή αράδα" και πως αντιμετωπίζεται κατά τη σελιδοποίηση;
- **148.** Τι είναι οι σελιδάριθμοι και πως τους ορίζουμε σε ένα πολυσέλιδιο έντυπο;
- **149.** Ti είναι και σε ποιές περιπτώσεις χρησιμοποιούμε την εντολή skew (κλίση) στη διαμόρφωση κειμένου;
- **150.** Τι είναι η τμηματική εκτύπωση (tiling) σε ένα πρόγραμμα επεξεργασίας σελίδας και που μας εξυπηρετεί;
- **151.** Τι εννοούμε όταν λέμε ότι ένα έγγραφο έχει αντικριστές σελίδες; Σε ποιες εργασίες τις εφαρμόζουμε κυρίως;
- **152.** Ποια στάδια πρέπει να έχει περάσει ένα κείμενο πριν την παραλαβή για χρήση σε ένα σελιδοποιητικό πρόγραμμα; Με ποιούς τρόπους εισάγεται;
- **153.** Πότε και πως χρησιμοποιούμε την πλευρική ροή σε ένα πρόγραμμα ηλεκτρονικής επεξεργασίας σελίδας; Πόσους τύπους πλευρικής ροής έχουμε;
- **154.** Τι περιλαμβάνει το στυλ (μορφοποίηση) μιας παραγράφου;
- **155.** Ποια είναι η χρησιμότητα των βιβλιοθηκών (ανντικειμένων, γραφικών) μέσα σε ένα έγγραφο ηλεκτρονικής επεξεργασίας σελίδας;
- **156.** Τι είναι οι στηλοθέτες (tabs) και που χρησιμεύουν;
- **157.** Τι είναι κασέ ενός βιβλίου και τι χρησιμότητα έχει;
- **158.** Τι είναι κασέ περιοδικού και τι χρησιμότητα έχει;

- **159.** Πόσες συνήθως πρότυπες σελίδες αποθηκεύουμε σε ένα πρόγραμμα επεξεργασίας σελίδων; Εξηγείστε δίνοντας ένα παράδειγμα από την έντυπη έκδοση ενός περιοδικού.
- **160.** Περιγράψτε την διαδικασία δημιουργίας περιεχομένων σε ένα πρόγραμμα επεξεργασίας σελίδας.
- **161.** Περιγράψτε την διαδικασία για την εισαγωγή αυτόματης αρίθμησης σελίδων. Σε ποιο τμήμα του εγγράφου εισάγεται;
- **162.** Ποια η αναγκαιότητα της εντολής Package σε ένα πρόγραμμα επεξεργασίας σελίδας και τι μας εξασφαλίζει;
- **163.** Κατά την δημιουργία νέου αρχείου σε ένα πρόγραμμα επεξεργασίας σελίδας ποιες παραμέτρους ορίζουμε;
- **164.** Τι είναι τα headers & footers και πως τα ορίζουμε σε ένα πολυσέλιδιο έντυπο;
- **165.** Αναφερθείτε στις πιθανές ρυθμίσεις που μπορούμε να κάνουμε στο πρόγραμμα ηλεκτρονικής επεξεργασίας σελίδας για τη βελτίωση του συλλαβισμού.
- **166.** Σε τι αναφέρονται οι όροι: crop marks (σημεία κοπής), bleed (ξάκρισμα) και slug, ενός αρχείου σελίδας;
- **167.** Τι είναι οι πίνακες σε ένα πρόγραμμα επεξεργασίας σελίδας. Περιγράψτε συνοπτικά την δημιουργία ενός πίνακα (πως μετατρέπουμε κείμενο σε πίνακα και πως μορφοποιούμε έναν πίνακα).
- **168.** Με πόσους τρόπους μπορούμε να μετακινήσουμε μια σελίδα σε ένα πολυσέλιδο έγγραφο ενός προγράμματος επεξεργασίας σελίδας.
- **169.** Τι καλείται γραμμή βάσης και τι μετατόπισή της;
- **170.** Τι μπορούμε να δημιουργήσουμε και να ρυθμίσουμε με την παλέτα χρωμάτων (swatches) σε ένα πρόγραμμα ηλεκτρονικής επεξεργασίας σελίδας;
- **171.** Μπορούμε να χρωματίσουμε εικόνες με την παλέτα των χρωμάτων σε ένα πρόγραμμα επεξεργασίας σελίδας; Αν ναι, τι είδους εικόνες είναι αυτές;
- **172.** Όταν κλείνουμε αρχεία PDF στο InDesign ποιες παραμέτρους ορίζουμε;
- **173.** Σε τι χρησιμεύουν οι προδιαγραφές στυλ (style sheets) χαρακτήρων και παραγράφου (character και paragraph style) σε ένα π ;
- **174.** Αναφερθείτε εκτενώς στη δημιουργία αλυσίδων κειμένου (text chain) στο πρόγραμμα ηλεκτρονικής επεξεργασίας σελίδας
- **175.** Ποιές είναι οι απαραίτητες ενέργειες ελέγχου (preflight) ενός αρχείου πολυσέλιδου εντύπου ή βιβλίου πριν το "κλείσιμο" (έξοδος) για το τυπογραφείο;
- **176.** Ποια ετικέτα θα χρησιμοποιήσω για να κάνω τη λέξη Επικοινωνία σύνδεσμο για την αποστολή μηνυμάτων μέσω ηλεκτρονικού ταχυδρομείου στην ηλεκτρονική διεύθυνση webmaster@test.gr ;
- **177.** Πώς εισάγουμε γραφικά με την HTML; Πρέπει το "αρχείο γραφικού" να βρίσκεται στο ίδιο σύστημα ή μπορεί να είναι εξωτερικό; Τι επιτυγχάνουν οι παράμετροι ALIGN, HEIGHT, WIDTH, CAPTION;
- **178.** Με ποιούς τρόπους μπορούμε να εισάγουμε κείμενο σε μια ιστοσελίδα; (Αναφέρατε τουλάχιστον δύο τρόπους)
- **179.** Τί είναι οι σημάνσεις επικεφαλίδας; Ποιό είναι, ως προεπιλογή, το μεγαλύτερο μέγεθος επικεφαλίδας; Το Heading 1 ή το Heading 6;
- **180.** Ποιες ετικέτες θα χρησιμοποιήσουμε σε κάθε μία από τις παρακάτω περιπτώσεις για να εμφανιστεί η λέξη:
	- 1. Παράδειγμα μόνο έντονα γραμμένη
	- 2. Παράδειγμα έντονα και υπογραμμισμένη
	- 3. Παράδειγμα μόνο υπογραμμισμένη
	- 4. Παράδειγμα έντονα, πλάγια και υπογραμμισμένη.

## ΓΡΑΦΙΣΤΙΚΗ ΕΝΤΥΠΟΥ ΚΑΙ ΗΛΕΚΤΡΟΝΙΚΩΝ ΜΕΣΩΝ

- **181.** Τι εννοούμε με τον όρο SEO (Search Engine Optimisation);
- **182.** Τι είναι τα πρόσθετα (Plugins)στο WordPress;
- **183.** Τι είναι η πλευρική περιοχή ή μπάρα (Sidebar) στο WordPress;
- **184.** Τι είναι οι μικροεφαρμογές (widgets);
- **185.** Τι σημαίνει ο όρος domain name ή web address;
- **186.** Εξηγήστε τι λειτουργίες εκτελούν οι παρακάτω HTML εντολές/παράμετροι (όταν αναφέρονται σε HTML πίνακες) <CAPTION>, <TH>, COLSPAN, ROWSPAN, ALIGN, VALIGN.
- **187.** Τι κάνει η εντολή <BODY BACKGROUND = "bgimage.gif">; Πώς μπορούμε να αλλάξουμε το χρώμα τού φόντου σε ένα HTML κείμενο; Δώστε την εντολή που κάνει το φόντο πράσινο. Δώστε επίσης την εντολή που κάνει το φόντο 50% πράσινο και 50% μπλέ.
- **188.** Ποια είναι η λειτουργία της ετικέτας <div>; Τι λειτουργίες κάνουν οι ιδιότητές της align, class και id;
- **189.** Με ποιόν τρόπο μπορούμε να τοποθετήσουμε κείμενο πάνω σε μια εικόνα;
- **190.** Δώστε τον ορισμό του Hyperlink (Υπερσύνδεση) και εξηγήστε ποιό θα είναι το αποτέλεσμα του ορισμού των κάτωθι target: \_self, \_parent, \_blank και \_top όταν αυτά θα ενσωματωθούν σε ένα Hyperlink.
- **191.** Οι περισσότερες ιστοσελίδες χρησιμοποιούν εικόνες και γραφικά για την αναπαράσταση πληροφοριών. Περιγράψτε τα τρία βασικότερα είδη εικόνων (GIF, JPEG, PNG) και εξηγήστε για το καθένα απ<sup>'</sup> αυτά τα πλεονεκτήματα χρήσης του σε μια ιστοσελίδα.
- **192.** Ποια η διαφορά του web server από τον web host provider;
- **193.** Ποιες γλώσσες προγραμματισμού χρησιμοποιούνται για την δημιουργία ιστοσελίδων και σε τι συνεισφέρει η κάθε μία από αυτές;
- **194.** Ποια τα 4 βασικά στοιχεία του SEO στο WordPress;
- **195.** Τι είναι το CSS (Cascading Style Sheet) και με ποιούς τρόπους μπορεί να ενσωματωθεί σε μια ιστοσελίδα; (αναφέρατε τουλάχιστον δύο τρόπους)
- **196.** Διατυπώστε τον κώδικα για ένα script που θα τυπώσει ένα HTML table με 7 σειρές και 6 στήλες. Σε κάθε κελλί θα υπάρχει και ένας αριθμός σε αύξουσα σειρά από το 1 ως το 42. Ο πίνακας θα είναι κεντραρισμένος στην σελίδα, με border 1 και padding 4. Η στοίχιση μέσα στα κελιά θα είναι κεντρική και κάθε έβδομος αριθμός (7,14,21...) θα είναι έντονος (bold) και θα έχει χρώμα κόκκινο.
- **197.** Στείλτε ένα email σε όλες τις εγγραφές του πίνακα subscribers χρησιμοποιώντας τη συνάρτηση mail (to, subject, body). Το email θα έχει θέμα "Login info" και περιεχόμενο "Your username is <το username χρήστη> and your password is <το password χρήστη> ". Δεν απαιτείται ο κώδικας σύνδεσης με τον (My)Sql server. Ο πίνακας subscribers έχει τα πεδία id, username, password, email
- **198.** Ποια τα 4 στάδια που ακολουθούμε κατά τον σχεδιασμό ενός διαδικτυακού τόπου και των ιστοσελίδων του;
- **199.** Οι γλώσσες προγραμματισμού είναι ο μόνος τρόπος για την δημιουργία ιστοσελίδων; Τι γνωρίζετε σχετικά με αυτό; Αναφέρετε 3 συστήματα.
- **200.** Ποιο είναι το δημοφιλέστερο εργαλείο σχεδιασμού ιστοσελίδων content management system (CMS) σήμερα; Αναφέρετε 8 λόγους για τους οποίους έγινε τόσο δημοφιλές.
- **201.** Σε ποιες κατηγορίες μπορούμε να διακρίνουμε, ανάλογα με τον προορισμό τους τα υπολογιστικά συστήματα πολυμέσων; Δώστε με συντομία τα κύρια χαρακτηριστικά τους.
- **202.** Να αναφέρετε ονομαστικά τα βασικά χαρακτηριστικά των συστημάτων πολυμέσων.
- **203.** Τι είναι τα αλληλεπιδραστικά (ή διαδραστικά) πολυμέσα (interactive multimedia);
- **204.** Αναφέρετε τους τομείς εφαρμογών των πολυμέσων.
- **205.** Τι εννοούμε με τον όρο "Edutainment";

Σελίδα 14 από 18

- **206.** Τι είναι το κύριο σύστημα πλοήγησης ή ο χάρτης πλοήγησης;
- **207.** Ποιους στόχους μπορεί να εκπληρώνει η χρήση εικόνων σε μια εφαρμογή πολυμέσων;
- **208.** Αναφέρετε ονομαστικά τους τρόπους / πηγές με τους οποίους μπορούμε να αποκτήσουμε ψηφιακές εικόνες για να χρησιμοποιηθούν σε εφαρμογές πολυμέσων.
- **209.** Με ποιους τρόπους μπορεί να γίνει η ψηφιοποίηση και η εισαγωγή κειμένων σε μια εφαρμογή πολυμέσων; Εξηγήστε τις διαδικασίες.
- **210.** Συγκρίνετε τα πλεονεκτήματα και τα μειονεκτήματα όταν το κείμενο σε μια εφαρμογή πολυμέσων είναι σε μορφή χαρακτήρων (text) ή σε μορφή εικόνας (bitmap).
- **211.** Περιγράψτε την ιδιομορφία του ανθρώπινου ματιού στην οποία βασίζεται η λειτουργία του animation.
- **212.** Τι γνωρίζετε για την τεχνική path animation στην παραγωγή animation δύο διαστάσεων;
- **213.** Περιγράψτε με συντομία τα βασικά βήματα του animation τριών διαστάσεων (3D animation).
- **214.** Τι γνωρίζετε για την τεχνική του παραδοσιακού κινουμένου σχεδίου (cell animation or hand-drawn animation);
- **215.** Τι γνωρίζετε για το "animation χαρακτήρων" στα πολυμέσα;
- **216.** Πώς επιτυγχάνεται η αναπαράσταση χώρου στις εφαρμογές πολυμέσων;
- **217.** Τι γνωρίζετε για το εφέ των animation "μεταμόρφωση" (morphing);
- **218.** Από τι αποτελείται ένα σύστημα εικονικής πραγματικότητας (Virtual reality, VR);
- **219.** Περιγράψτε με συντομία, πέντε τεχνικές χρήσης κινούμενου κειμένου.
- **220.** Ποιος είναι ο ρόλος του ήχου σε μια εφαρμογή πολυμέσων;
- **221.** Όταν ο ήχος στα πολυμέσα χρησιμοποιείται ως "ήχος περιεχομένου", τι μπορεί να περιλαμβάνει;
- **222.** Όταν ο ήχος στα πολυμέσα χρησιμοποιείται ως "ήχος περιβάλλοντος", σε τι μπορεί να χρησιμεύει;
- **223.** Τι γνωρίζετε για τη διαδικασία ψηφιοποίησης (digitizing) ή δειγματοληψίας (sampling) του ήχου;
- **224.** Τι γνωρίζετε για το μέγεθος του δείγματος (sampling size), κατά τη διαδικασία ψηφιοποίησης του ήχου;
- **225.** Τι γνωρίζετε για το ρυθμό δειγματοληψίας (sampling rate), κατά τη διαδικασία ψηφιοποίησης του ήχου;
- **226.** Ποιες είναι οι κατηγορίες των αρχείων ήχου και τι τις χαρακτηρίζει;
- **227.** Ποια είναι η αξία του ηχητικού περιβάλλοντος διεπαφής;
- **228.** Όταν το βίντεο στα πολυμέσα χρησιμοποιείται ως "βίντεο περιεχομένου", τι σκοπούς μπορεί να εκπληρώνει;
- **229.** Να αναφέρετε ονομαστικά τις παραμέτρους που χαρακτηρίζουν το σήμα του βίντεο.
- **230.** Αναφέρετε ονομαστικά τις κατηγορίες των συγγραφικών εργαλείων πολυμέσων με κριτήριο το προγραμματιστικό εργαλείο που χρησιμοποιούν
- **231.** Αναφέρετε ονομαστικά τις κατηγορίες των συγγραφικών εργαλείων πολυμέσων με κριτήριο τη λειτουργική αλληγορία που χρησιμοποιούν
- **232.** Αναφέρετε τα πλεονεκτήματα και τα μειονεκτήματα της διανομής εφαρμογών πολυμέσων μέσω δικτύου.
- **233.** Τι λύσεις προτείνονται για την αύξηση της ταχύτητας μεταφοράς και του ελέγχου του χρήστη σε εφαρμογές πολυμέσων του Web;
- **234.** Περιγράψτε με συντομία τις φάσεις του μοντέλου έλικος της διαδικασίας ανάπτυξης μιας εφαρμογής πολυμέσων.
- **235.** Αναφέρετε ονομαστικά τους παράγοντες που καθορίζουν τις επιλογές ανάπτυξης ενός πολυμεσικού προϊόντος.
- **236.** Πώς ο τρόπος διανομής ενός πολυμεσικού προϊόντος καθορίζει τις επιλογές ανάπτυξης του προϊόντος;

- **237.** Τι είναι το "σχεδιάγραμμα πλάνου" (Storyboard) μιας πολυμεσικής εφαρμογής;
- **238.** Τι είναι το «οπτικό βάρος» ενός αντικειμένου στην οθόνη μιας εφαρμογής πολυμέσων και από τι εξαρτάται;
- **239.** Από τι καθορίζεται η ισορροπία της οθόνης και ποια τα χαρακτηριστικά της συμμετρικής ισορροπίας και της ασύμμετρης ισορροπίας;
- **240.** Αναφέρετε τεχνικές με τις οποίες μπορούμε να κατευθύνουμε την προσοχή του χρήστη μιας εφαρμογής πολυμέσων σε συγκεκριμένο σημείο της οθόνης.
- **241.** Τι εννοούμε με τους όρους "ενότητα ύφους της οθόνης" και "ενότητα ύφους του έργου" σε μια εφαρμογή πολυμέσων;
- **242.** Τι είναι, πώς καθορίζεται και από τι επηρεάζεται το "μετα-ύφος" μια εφαρμογής πολυμέσων;
- **243.** Αναφέρετε ονομαστικά τους τέσσερις βασικούς τύπους δόμησης των εφαρμογών πολυμέσων.
- **244.** Τι είναι οι μεταφορές / αλληγορίες και πού χρησιμοποιούνται σε μια εφαρμογή πολυμέσων;
- **245.** Τι είναι οι "προσωπικότητες" σε μια εφαρμογή πολυμέσων; Σε τι χρησιμεύουν;
- **246.** Τι είναι οι "γραμμές πλοήγησης" και τι τα "πάνελ χειρισμών";
- **247.** Αναφέρετε τι πρέπει να ληφθεί υπόψη κατά τη διαδικασία της εσωτερικής αξιολόγησης σε μία παραγωγή πολυμέσων.
- **248.** Ποια στοιχεία πρέπει να αναφέρονται στο περιεχόμενο του εγχειριδίου (μιας εφαρμογής πολυμέσων);
- **249.** Ποια είναι η χρησιμότητα των τύπων ΜΙΜΕ (Multipurpose Internet Mail Extensions) στο Διαδίκτυο;
- <span id="page-15-0"></span>**250.** Τι είναι τα εμφυτεύματα (plug-ins) και ποια η χρησιμότητά τους;

# **4. Πρακτικό Μέρος: Κατάλογος Στοχοθεσίας Πρακτικών Ικανοτήτων**

# **και Δεξιοτήτων (Στοχοθεσία Εξεταστέας Ύλης Πρακτικού Μέρους)**

Για την πιστοποίηση της επαγγελματικής ικανότητας, κατά το Πρακτικό Μέρος, οι υποψήφιοι της ειδικότητας *ΓΡΑΦΙΣΤΙΚΗ ΕΝΤΥΠΟΥ ΚΑΙ ΗΛΕΚΤΡΟΝΙΚΩΝ ΜΕΣΩΝ* εξετάζονται σε γενικά θέματα επαγγελματικών γνώσεων και ικανοτήτων και επίσης σε ειδικές επαγγελματικές γνώσεις και ικανότητες, που περιλαμβάνονται αποκλειστικά στη στοχοθεσία του πρακτικού μέρους της ειδικότητας.

## **ΠΡΟΤΕΙΝΟΜΕΝΑ ΘΕΜΑΤΑ ΕΞΕΤΑΣΗΣ ΠΡΑΚΤΙΚΟΥ ΜΕΡΟΥΣ ενδεικτικά:**

**Σχεδιασμός ολοκληρωμένου έργου** με συνδυασμό τουλάχιστον τριών προγραμμάτων ηλεκτρονικής επεξεργασίας μακέτας, εικόνας, σελίδας, δημιουργίας ιστοσελίδων ή πολυμέσων, βάσει δοθέντος ενδεικτικού προτύπου σε μορφή jpg ή pdf. Το έργο δύναται να περιλαμβάνει σχεδιασμό γραφικών, επεξεργασία κειμένων, πινάκων, εικόνων κλπ. Τα απαιτούμενα κείμενα δίνονται σε μορφή doc-docx και οι εικόνες σε μορφή jpg. Οι εξεταζόμενοι καλούνται να δημιουργήσουν και να παραδώσουν προς αξιολόγηση, με τη βοήθεια κατάλληλων λογισμικών, το ζητούμενο έργο ολοκληρωμένο σε ψηφιακή μορφή.

Ενδεικτικά ζητούμενα έργα:

- Επανασχεδιασμός διαφημιστικής καταχώρισης υπαρκτής εταιρίας ή προϊόντος της σε περιοδικό και προσαρμογή της σε τουλάχιστον 3 εφημερίδες διαφορετικού σχήματος και μεγέθους μέσω κατάλληλων σχεδιαστικών προγραμμάτων.
- Επανασχεδιασμός αναπτύγματος εξωφύλλου βιβλίου και σχεδιασμός αντίστοιχου DVD που θα περιέχει ηχογραφημένο το περιεχόμενο μέσω κατάλληλων σχεδιαστικών προγραμμάτων.
- Επανασχεδιασμός διαφημιστικού πολύπτυχου συγκεκριμένης υπαρκτής εταιρίας ή προϊόντων της, ακολουθώντας τις βασικές αρχές σύνθεσης μέσω κατάλληλων σχεδιαστικών προγραμμάτων.
- Σχεδιασμός διαφημιστικής αφίσας δρόμου, συγκεκριμένης υπαρκτής εταιρίας ή προϊόντων της, μέσω κατάλληλων σχεδιαστικών προγραμμάτων.
- Σχεδιασμός εικονογραφημένου σεναρίου (storyboard) για τηλεοπτική εκπομπή ή κινηματογραφική ταινία μέσω κατάλληλων σχεδιαστικών προγραμμάτων.
- Επανασχεδιασμός συσκευασίας σειράς προϊόντων πχ ετικέτες φιαλών κρασιού κλπ και σε 3D, μέσω κατάλληλων σχεδιαστικών προγραμμάτων.
- Επανασχεδιασμός εξωφύλλου περιοδικού ποικίλης ύλης έως 24 σελίδων ή πρώτης σελίδας εφημερίδας έως 10 σελίδων μέσω κατάλληλων σχεδιαστικών προγραμμάτων.
- Σχεδιασμός και ανάπτυξη ιστοσελίδας μέσω κατάλληλου προγράμματος σχεδίασης ιστοσελίδων ή και συνδυασμού προγραμμάτων επεξεργασίας γραφικών και εικόνων.
- Σχεδιασμός ψηφιακού βιβλίου (smartbook/e-book) με ενσωμάτωση κειμένου, εικόνων, ήχου, βίντεο κλπ μέσω συνδυασμού κατάλληλων προγραμμάτων επεξεργασίας κειμένου, εικόνας, ήχου, βίντεο, σχεδιασμού πολυμέσων κλπ.

## ΓΡΑΦΙΣΤΙΚΗ ΕΝΤΥΠΟΥ ΚΑΙ ΗΛΕΚΤΡΟΝΙΚΩΝ ΜΕΣΩΝ

• Σχεδιασμός ταινίας κινουμένων σχεδίων με ενσωμάτωση ήχου, κινούμενων εικόνων κλπ, μέσω συνδυασμού κατάλληλων προγραμμάτων επεξεργασίας ήχου, εικόνας, σχεδιασμού πολυμέσων κλπ.